## **ISTITUTO DI ISTRUZIONE SUPERIORE "P. LEVI" di SAREZZO CURRICOLO DI ISTITUTO**

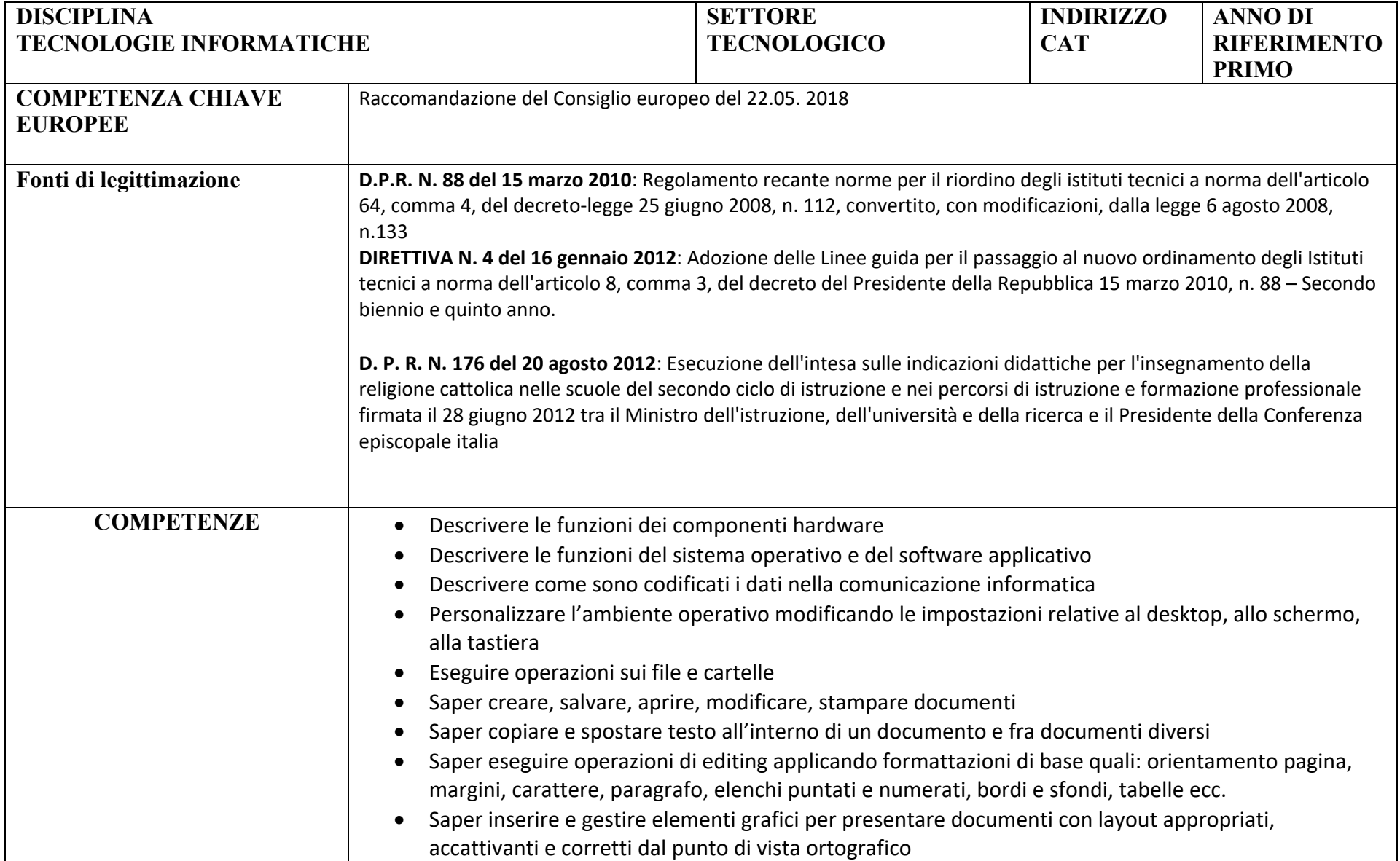

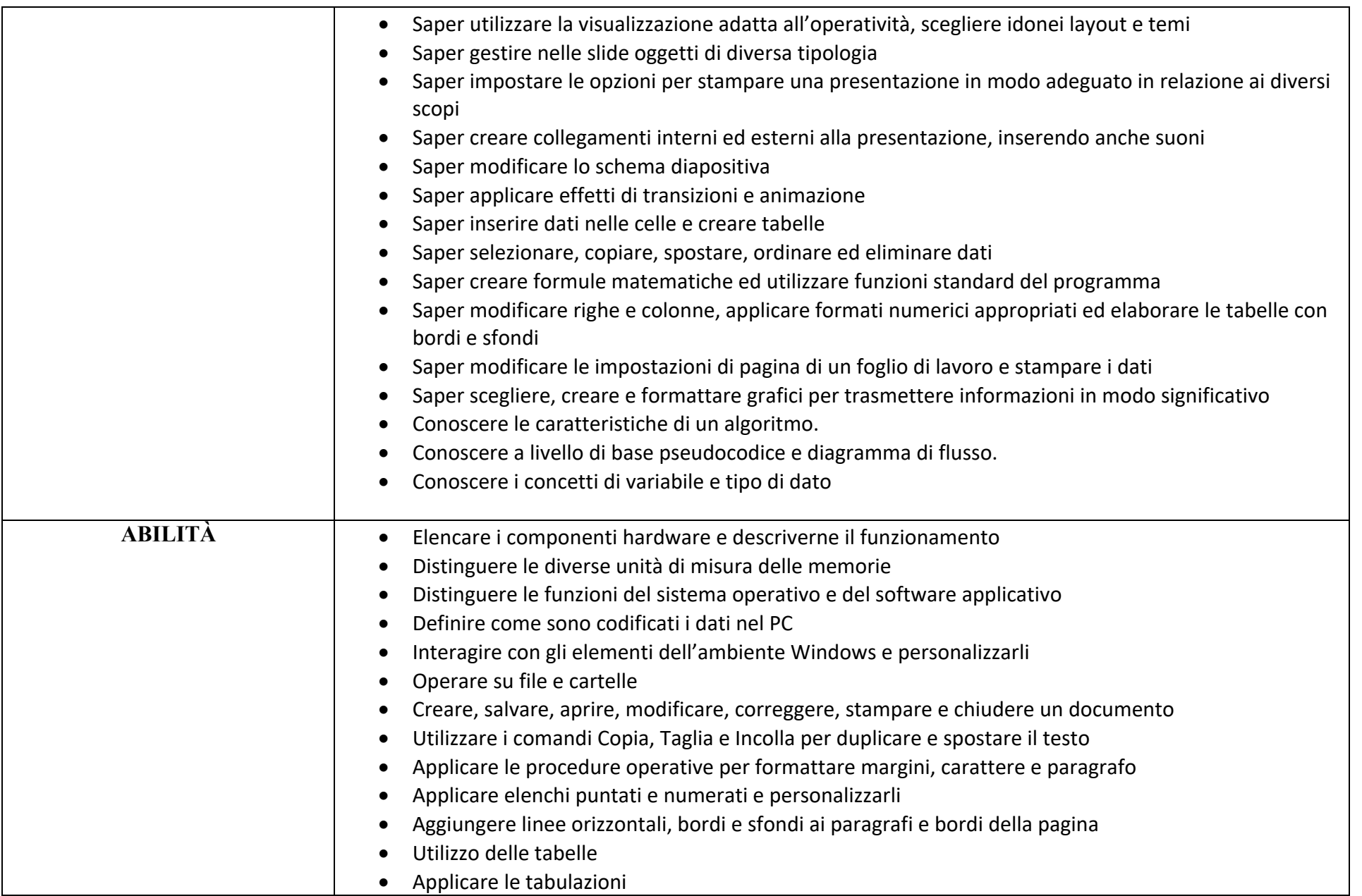

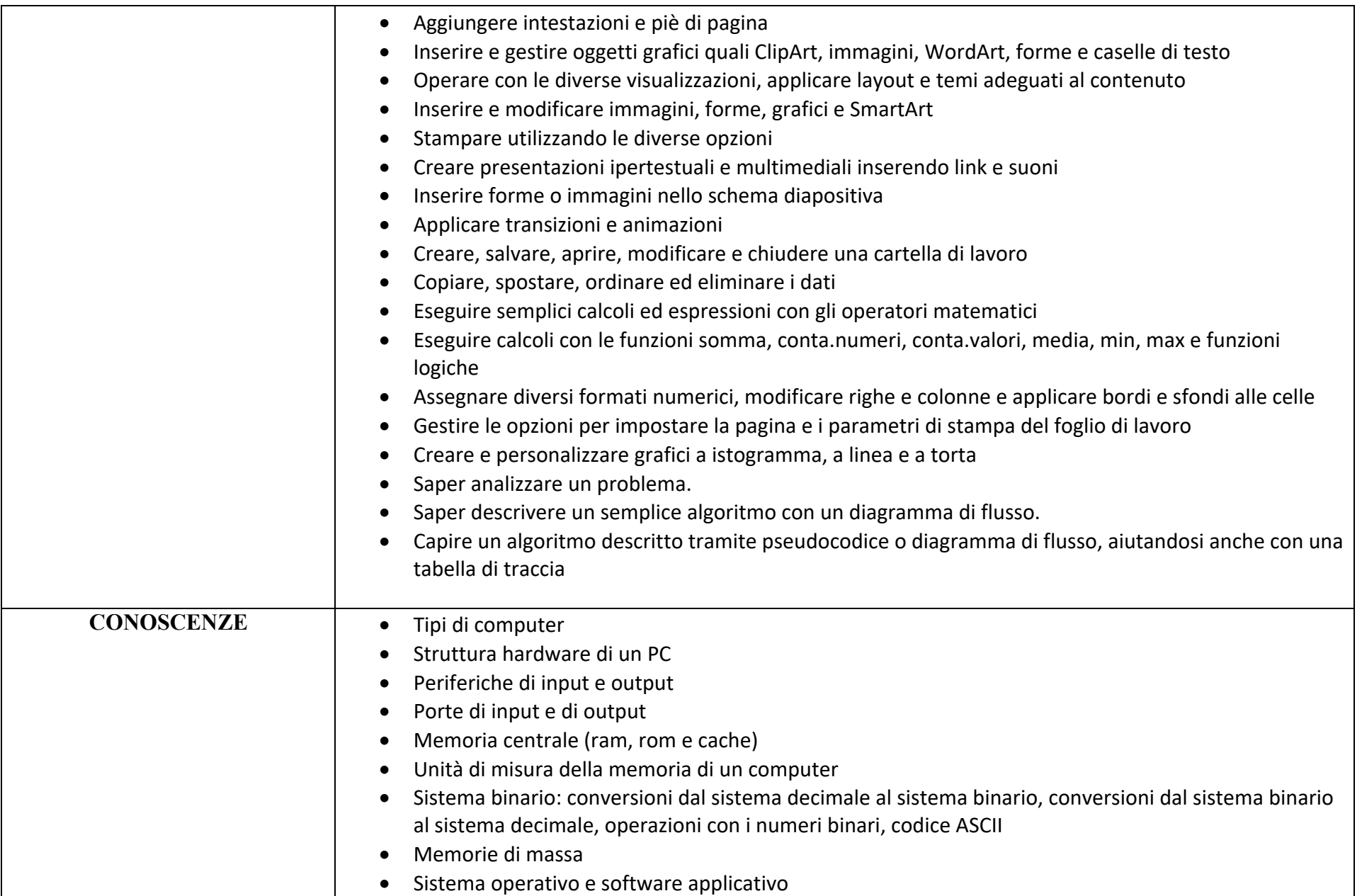

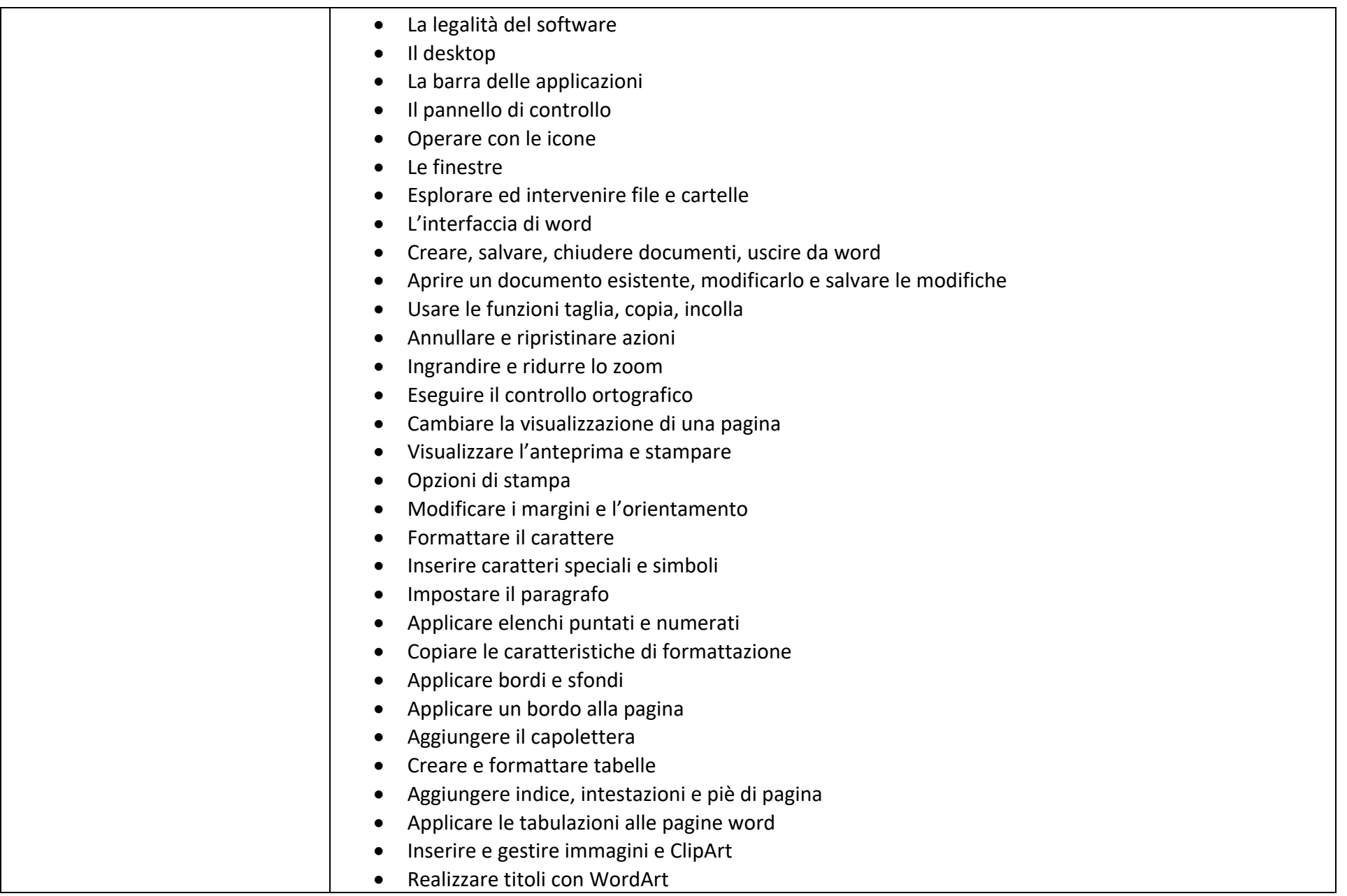

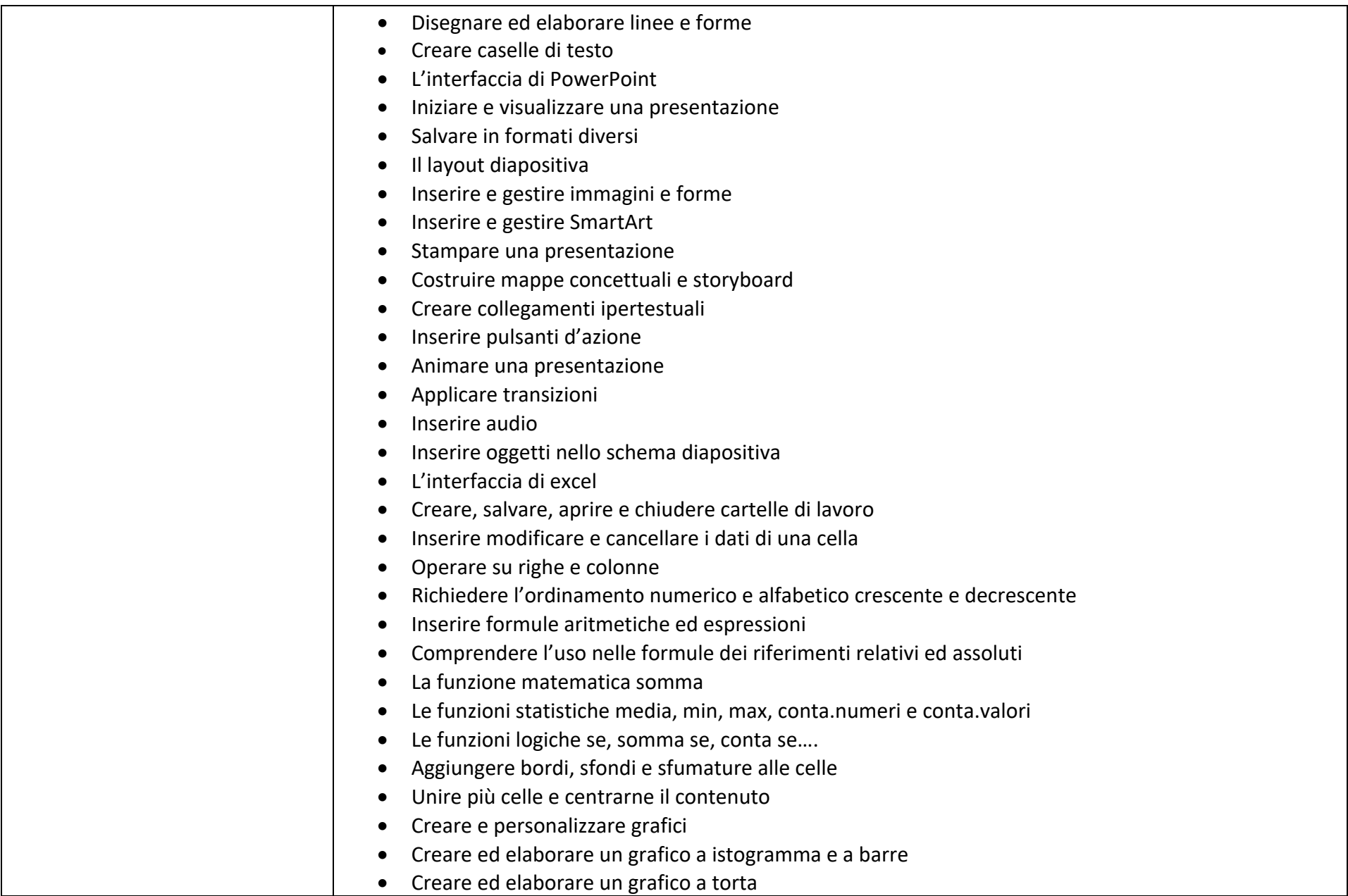

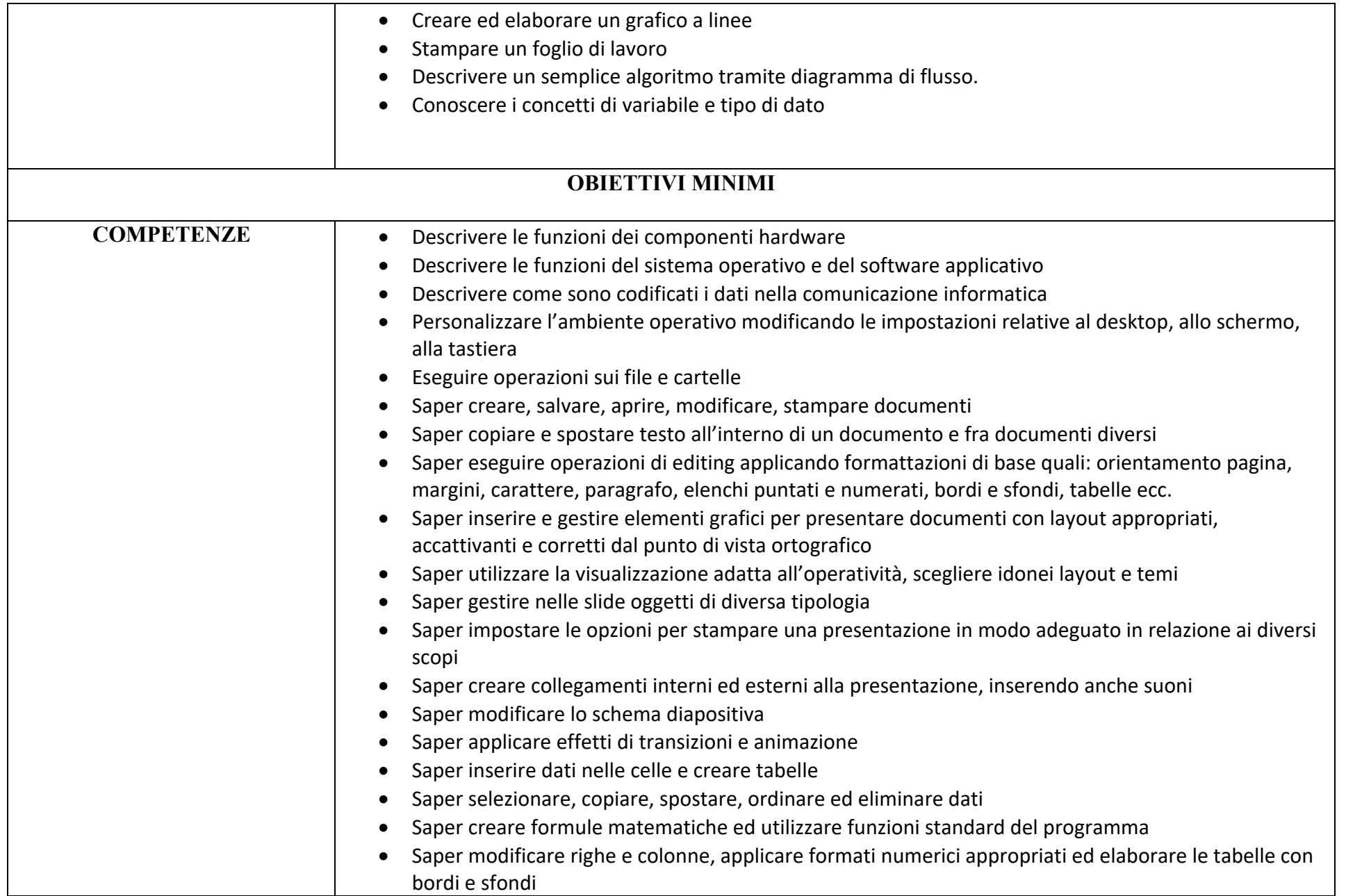

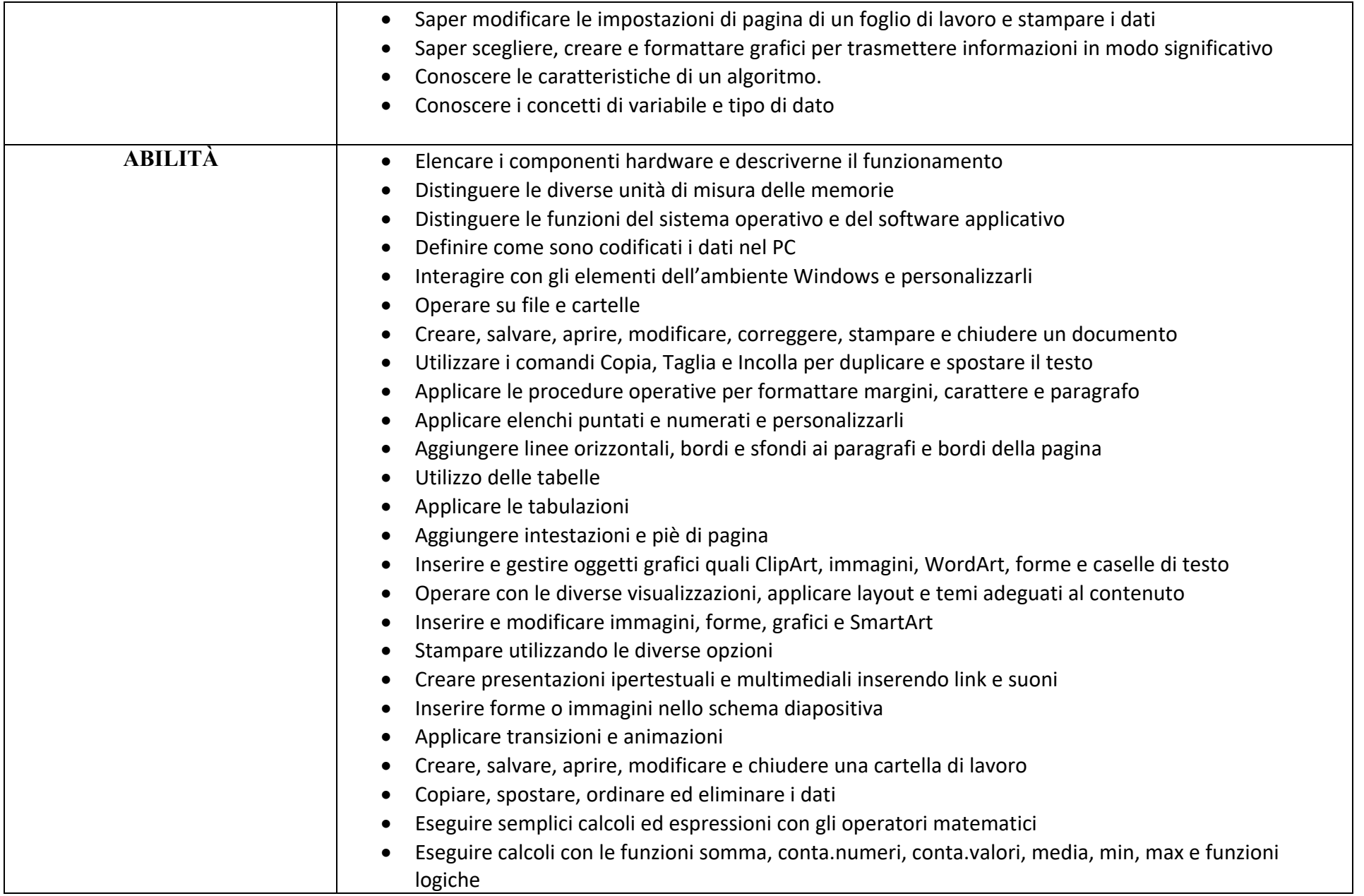

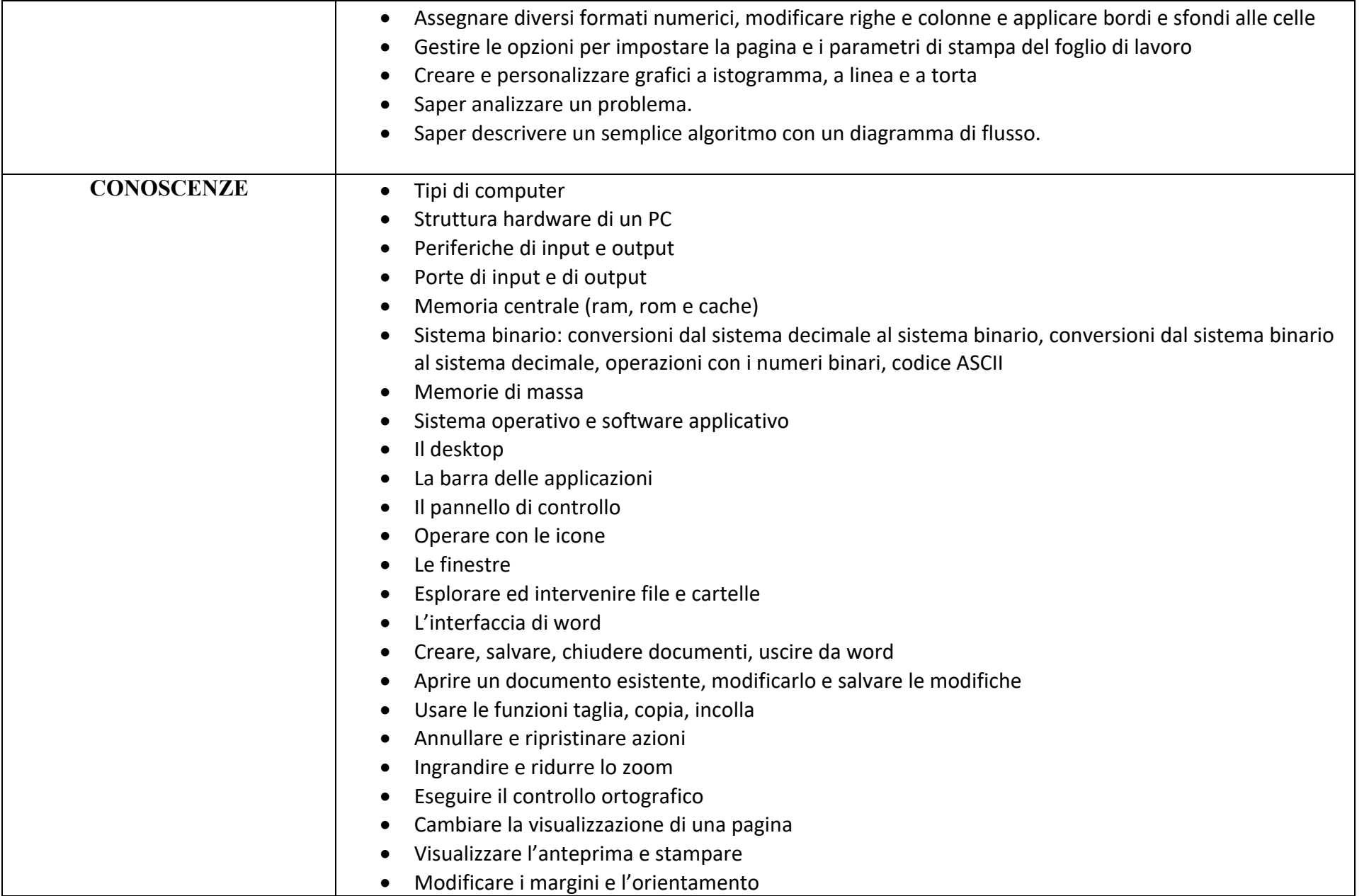

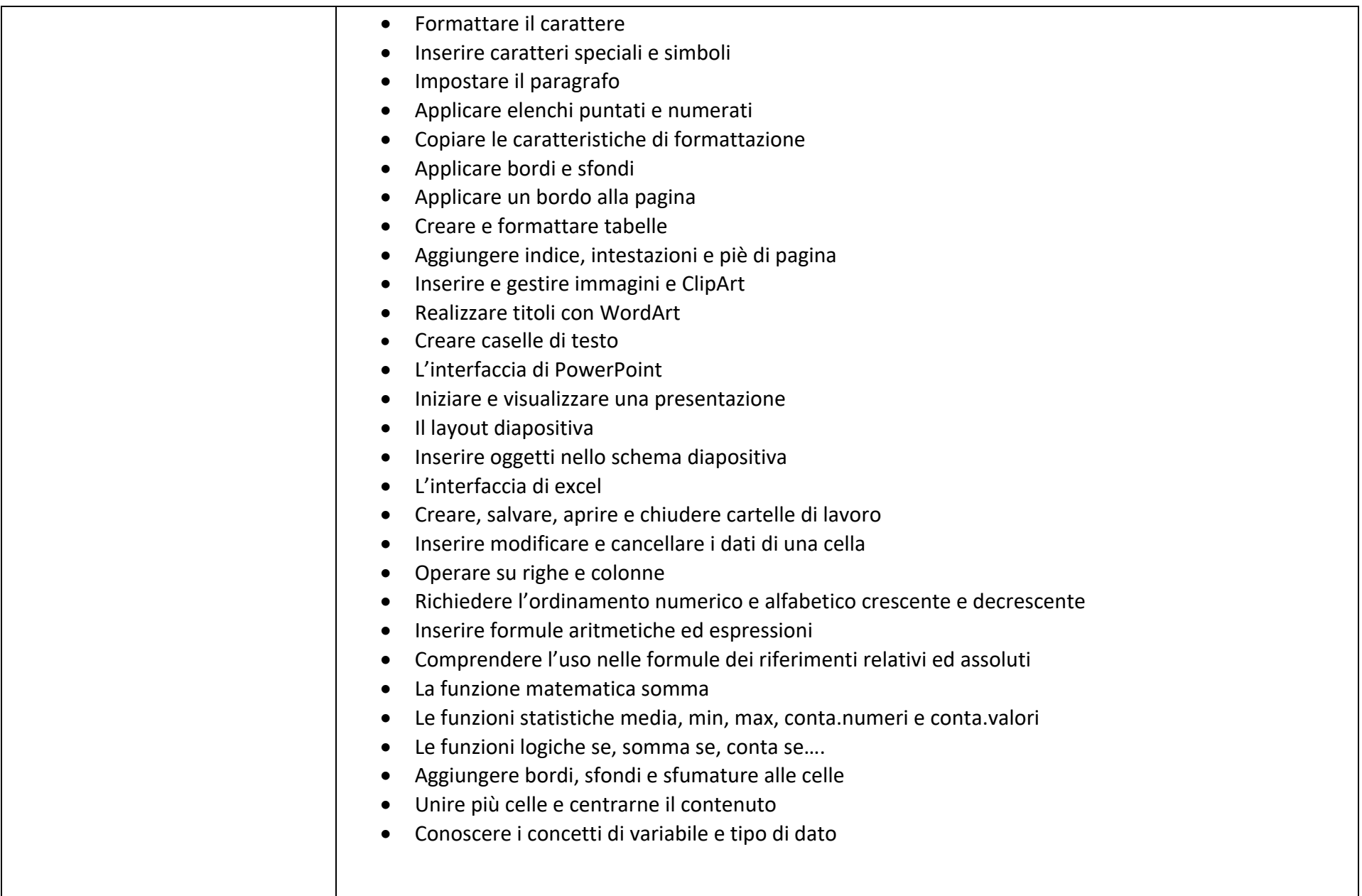